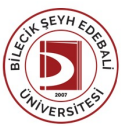

## BİLECİK ŞEYH EDEBALİ ÜNİVERSİTESİ İNSAN VE TOPLUM BİLİMLERİ FAKÜLTESİ

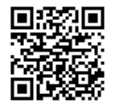

**COĞRAFYA** (2020 - 2021) DersBilgi Formu

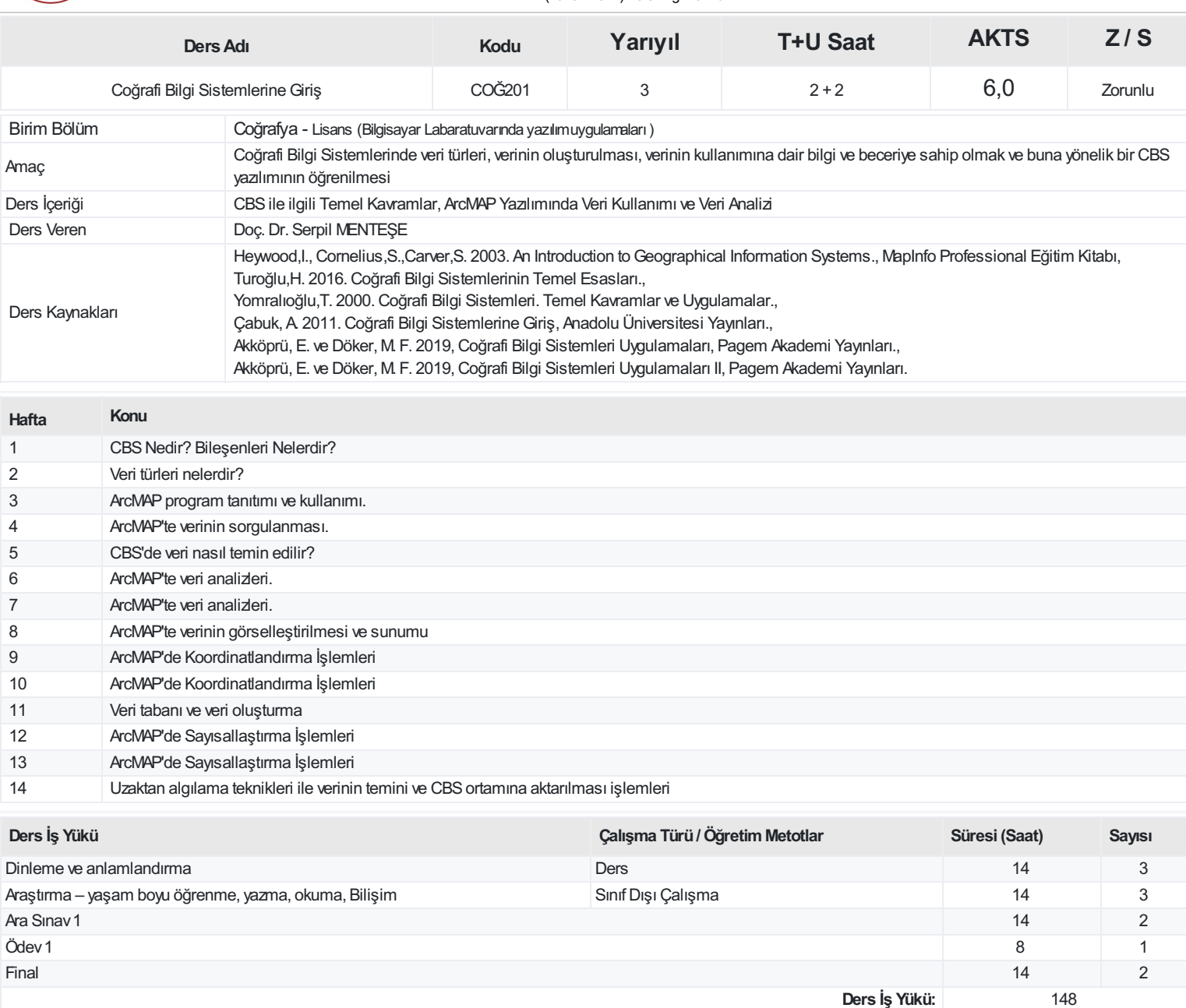

## **ProgramÇıktıları**

1 Coğrafya alanında lisans düzeyde belirli bir konuda güçlü bir alt yapıya sahip olur

2 Bilgilerini gerek teorik coğrafya, gerekse coğrafyanın uygulandığı başka alanlarda kullanabilir donanımda olur

 Coğrafya alanında veya coğrafyada kullanılan diğer alanlarda karşılaştığı problemlere çözümler üretebilir Coğrafya uygulamaları için yeni teknikleri ve teknolojik araçları yetkinlikle kullanabilir Disiplinler arası çalışmalar yapabilir Eleştirel bakış açısına sahip olur Yaşam boyu öğrenimin önemini kavramış ve kendini sürekli geliştirmeye açık olur Bireysel sorumluluk alabilir Zamanını iyi kullanmayı bilir Etik değerlere bağlıdır Sosyal ve kültürel farklılıklara saygılı, ayırımcılığın her türlüsüne karşıdır Coğrafya ile ilgili farklı alanlardaki uzmanlarla işbirliği kurabilme becerisi kazanır Karşıt görüşleri değerlendirebilme, standartlarla test edebilme becerisi kazanır İlkeli olmayı öğrenir

**AKTS(Ders İş Yükü / 25.5):** 5,80

## **DersÖğrenme Çıktısı - ProgramÇıktıları (1 -5 PuanAralığı)**

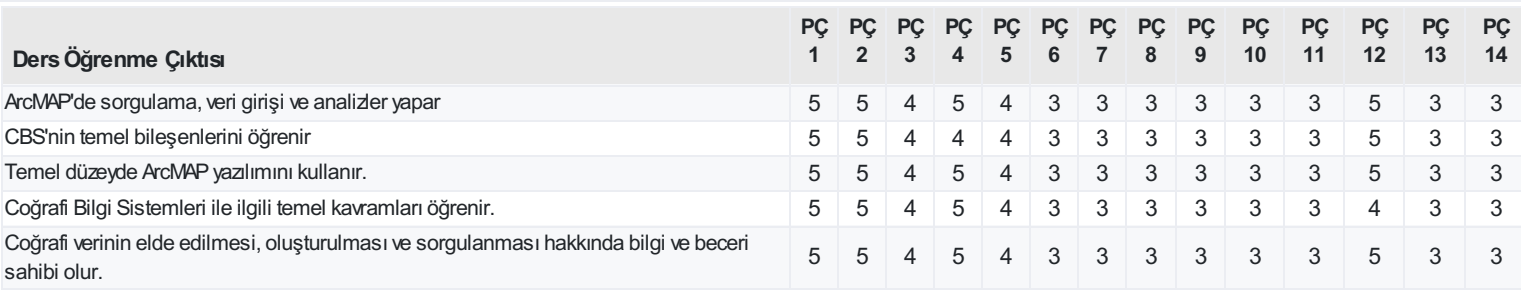

<https://ebs.bilecik.edu.tr/pdf/dersbilgigetir/265428>